# Package 'animl'

May 13, 2023

Title A Collection of ML Tools for Conservation Research

Version 1.1.0

Description Functions required to classify subjects within camera trap field data. The package can handle both images and videos. The authors recommend a two-step approach using Microsoft's 'MegaDector' model and then a second model trained on the classes of interest.

License MIT + file LICENSE

Encoding UTF-8

RoxygenNote 7.2.3

Imports grDevices, methods, pbapply, dplyr, jpeg, keras, reticulate, tfdatasets, parallel, exifr, av, magrittr, stats, imager,

**Depends** R ( $>= 4.0.0$ ), tensorflow ( $>= 2.5.0$ )

NeedsCompilation no

Author Kyra Swanson [aut, cre] (<<https://orcid.org/0000-0002-1496-3217>>), Mathias Tobler [aut]

Maintainer Kyra Swanson <tswanson@sdzwa.org>

Repository CRAN

Date/Publication 2023-05-13 05:50:02 UTC

# R topics documented:

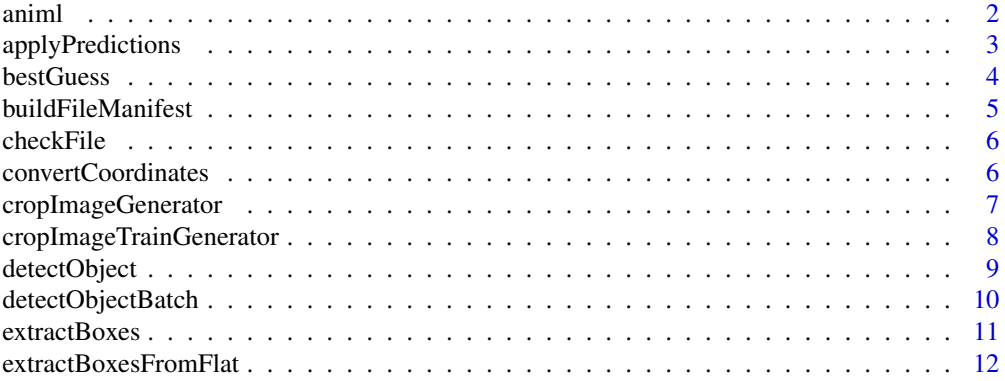

#### <span id="page-1-0"></span> $2 \times 2$

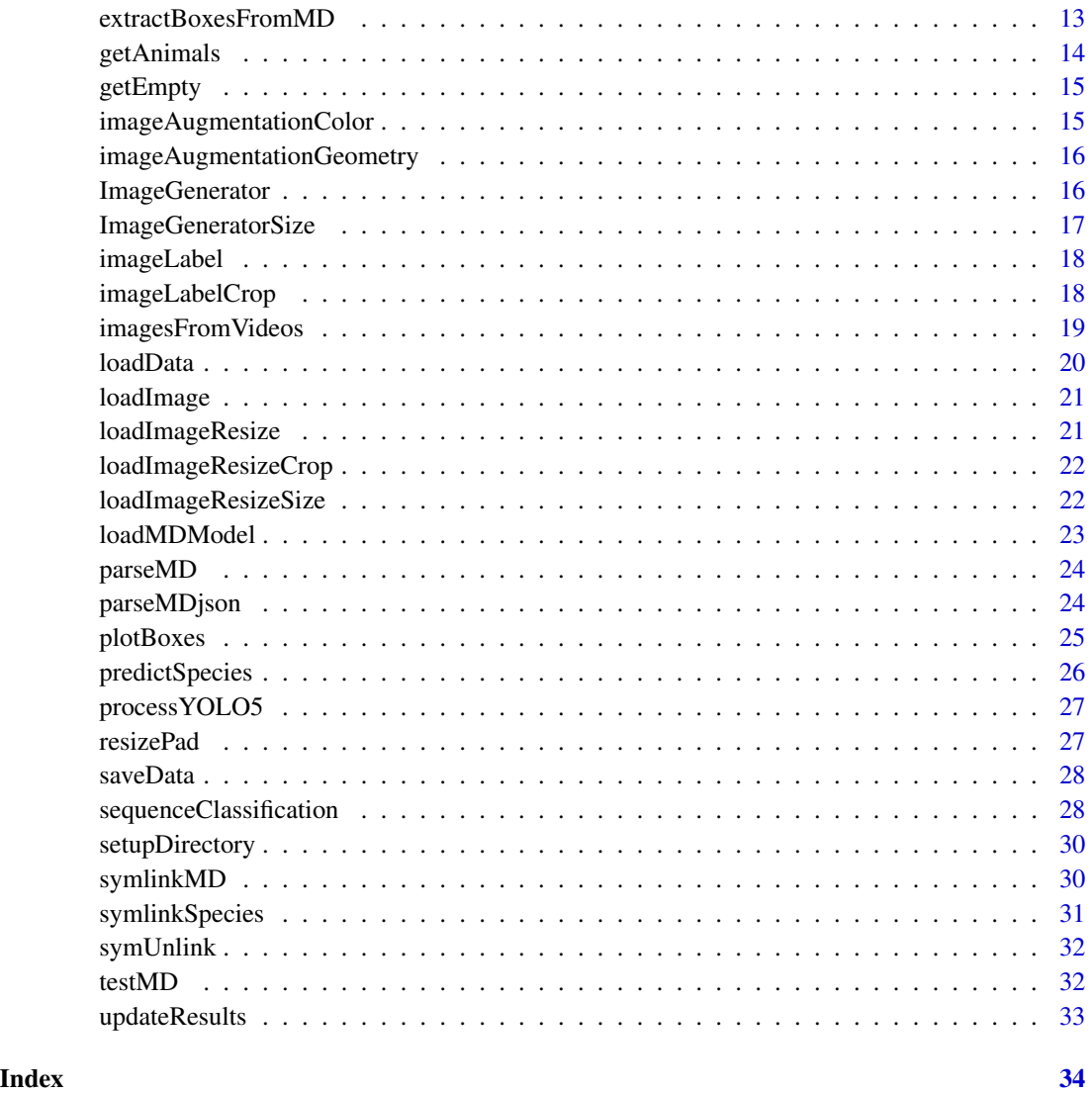

animl *Title*

# Description

Title

# Usage

animl(imagedir, mdmodel, speciesmodel, classes)

# <span id="page-2-0"></span>applyPredictions 3

#### Arguments

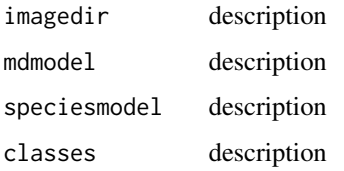

#### Value

none

# Examples

```
## Not run:
imagedir <- "examples/test_data/Southwest"
mdmodel <- "/mnt/machinelearning/megaDetector/md_v5b.0.0_saved_model"
modelfile <- "/mnt/machinelearning/Models/Southwest/2022/Southwest_v2.h5"
classes <- "/mnt/machinelearning/Models/Southwest/2022/classes.txt"
animl(imagedir,mdmodel,modelfile,classes)
## End(Not run)
```
applyPredictions *Apply Classifier Predictions and Merge DataFrames*

#### Description

Apply Classifier Predictions and Merge DataFrames

#### Usage

applyPredictions(animals, pred, classfile, outfile = NULL, counts = FALSE)

# Arguments

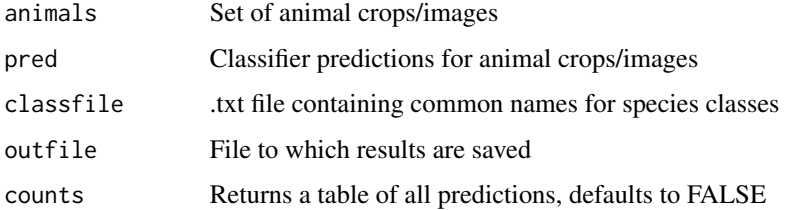

#### Value

fully merged dataframe with Species predictions and confidence weighted by MD conf

# Examples

```
## Not run:
alldata <- applyPredictions(animals,empty,classfile,pred,counts = FALSE)
## End(Not run)
```
bestGuess *Select Best Classification From Multiple Frames*

# Description

Select Best Classification From Multiple Frames

#### Usage

```
bestGuess(
 manifest,
 sort = "count",count = FALSE,shrink = FALSE,
 outfile = NULL,
 prompt = TRUE,
 parallel = FALSE,
 workers = 1
)
```
#### Arguments

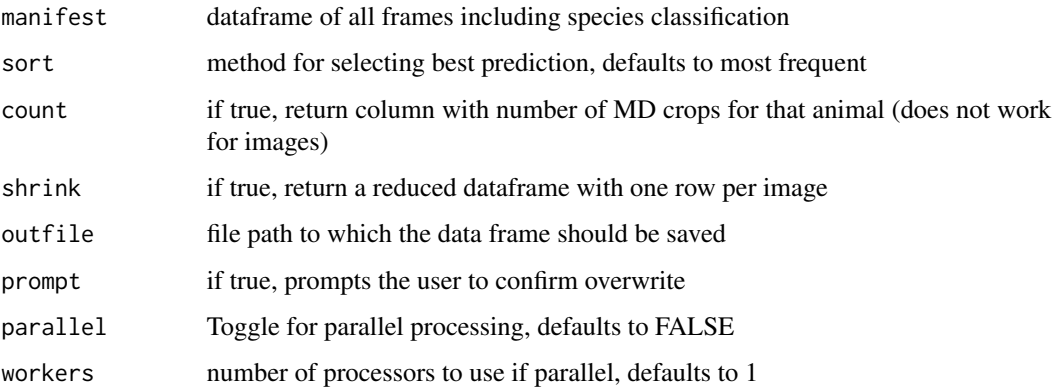

#### Value

dataframe with new prediction in "Species" column

<span id="page-3-0"></span>

# <span id="page-4-0"></span>**buildFileManifest** 5

# Examples

```
## Not run:
mdmanifest <- bestGuess(manifest, sort = "conf")
## End(Not run)
```
buildFileManifest *Extract exif Data and Create File Manifest*

#### Description

Extract exif Data and Create File Manifest

#### Usage

```
buildFileManifest(imagedir, exif = TRUE, offset = 0, outfile = NULL)
```
# Arguments

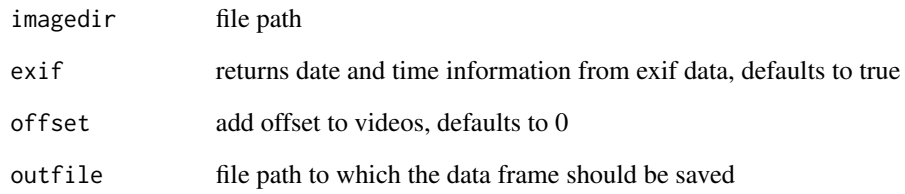

#### Value

files dataframe with or without file modify dates

# Examples

```
## Not run:
files <- extractFiles("C:\\Users\\usr\\Pictures\\")
```
<span id="page-5-0"></span>

Check for files existence and prompt user if they want to load

# Usage

```
checkFile(file)
```
# Arguments

file the full path of the file to check

#### Value

a boolean indicating wether a file was found and the user wants to load or not

#### Examples

```
## Not run:
 checkFile("path/to/newfile.csv")
```
## End(Not run)

convertCoordinates *Convert bbox from Relative to Absolute Coordinates*

#### Description

Each row is a MD bounding box, there can be multiple bounding boxes per image.

#### Usage

```
convertCoordinates(results)
```
# Arguments

results list of bounding boxes for each image

#### Value

A dataframe with one entry for each bounding box

# <span id="page-6-0"></span>cropImageGenerator 7

#### Examples

```
## Not run:
images<-read_exif(imagedir,tags=c("filename","directory","DateTimeOriginal","FileModifyDate"),
                  recursive = TRUE)
colnames(images)[1]<-"FilePath"
mdsession<-loadMDModel(mdmodel)
mdres<-classifyImagesBatchMD(mdsession,images$FilePath,
                              resultsfile=resultsfile,checkpoint = 2500)
mdresflat<-convertresults(mdres)
## End(Not run)
```
cropImageGenerator *Tensorflow data generator that crops images to bounding box.*

#### Description

Creates an image data generator that crops images based on bounding box coordinates.

#### Usage

```
cropImageGenerator(
  files,
 boxes,
  resize_height = 456,
  resize_width = 456,
  standardize = FALSE,
 batch = 32)
```
#### Arguments

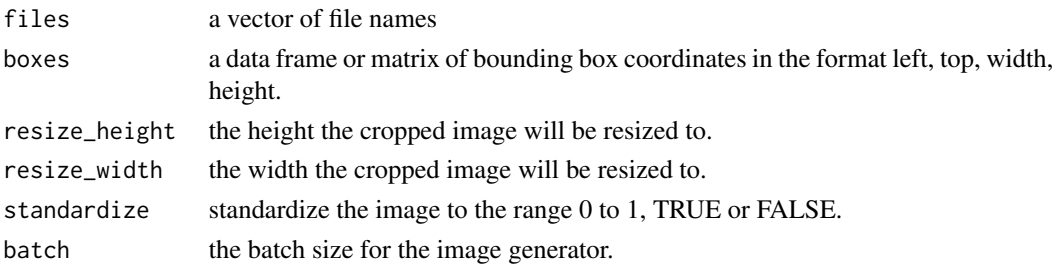

#### Value

A Tensorflow image data generator.

#### Examples

## Not run: #' dataset <- cropImageGenerator(images, boxes, standardize = FALSE, batch = batch)

```
cropImageTrainGenerator
```
*Tensorflow data generator for training that crops images to bounding box.*

# Description

Creates an image data generator that crops images based on bounding box coordinates and returnes an image/label pair.

#### Usage

```
cropImageTrainGenerator(
  files,
 boxes,
  label,
  classes,
  resize_height = 456,
  resize_width = 456,
  standardize = FALSE,
  augmentation_color = FALSE,
  augmentation_geometry = FALSE,
  shuffle = FALSE,
  cache = FALSE,
  cache_dir = NULL,
  return_iterator = FALSE,
 batch = 32\mathcal{L}
```
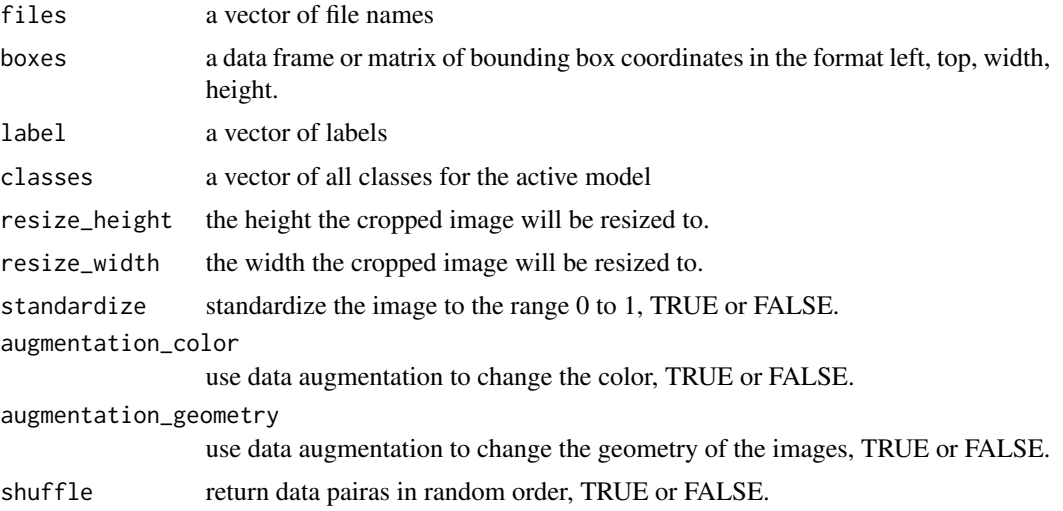

# <span id="page-8-0"></span>detectObject 9

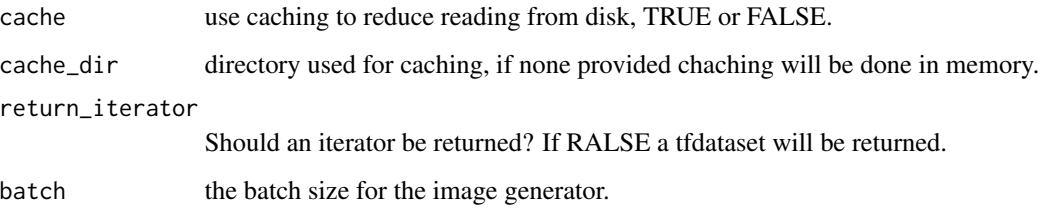

#### Value

A Tensorflow image data generator.

# Examples

```
## Not run:
dataset <- cropImageTrainGenerator(images, standardize = FALSE, batch = batch)
## End(Not run)
```
detectObject *Run MD on a Single Image*

# Description

Returns the MD bounding boxes, classes, confidence above the min\_conf threshold for a single image. #' Requires a an mdsession is already loaded (see loadMDModel() ) and the file path of the image in question.

# Usage

detectObject(mdsession, imagefile, mdversion = 5, min\_conf = 0.1)

#### Arguments

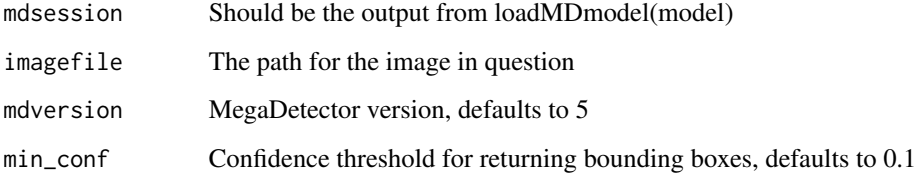

# Value

a list of MD bounding boxes, classes, and confidence for the image

# <span id="page-9-0"></span>Examples

```
## Not run:
images <- read_exif(imagedir,
                     tags = c("filename", "directory", "FileModifyDate"),
                     recursive = TRUE)
colnames(images)[1] <- "FilePath"
mdsession <- loadMDModel(mdmodel)
mdres <- classifyImageMD(mdsession, images$FilePath[1])
## End(Not run)
```
detectObjectBatch *Run MegaDetector on a batch of images*

# Description

Runs MD on a list of image filepaths. Can resume for a results file and will checkpoint the results after a set number of images

#### Usage

```
detectObjectBatch(
 mdsession,
  images,
 mdversion = 5,
 min\_conf = 0.1,
 batch = 1,
  outfile = NULL,
  checkpoint = 5000)
```
# Arguments

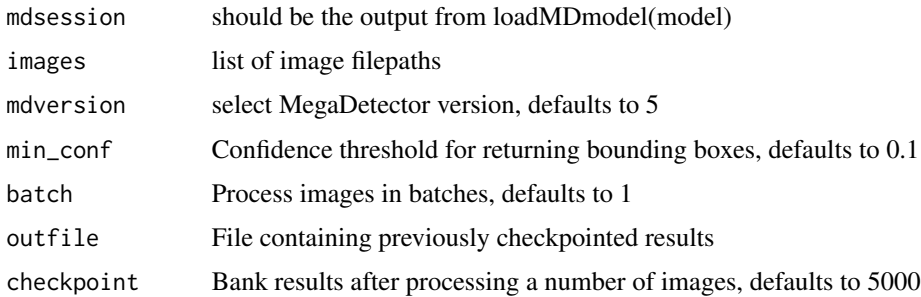

#### Value

a list of lists of bounding boxes for each image

# <span id="page-10-0"></span>extractBoxes 11

# Examples

```
## Not run:
images <- read_exif(imagedir,
 tags = c("filename", "directory", "DateTimeOriginal", "FileModifyDate"),
 recursive = TRUE)
colnames(images)[1] <- "FilePath"
mdsession <- loadMDModel(mdmodel)
mdres <- classifyImagesBatchMD(mdsession, images$FilePath,
  outfile = mdoutfile, checkpoint = 2500)
## End(Not run)
```
extractBoxes *Extract bounding boxes and save as new image from a batch of images*

#### Description

Extract bounding boxes and save as new image from a batch of images

#### Usage

```
extractBoxes(
  images,
 min\_conf = 0,
 buffer = 0,
  save = FALSE,
  resize = NA,
 outdir = ",
  quality = 0.8,
 parallel = FALSE,
 nproc = parallel::detectCores()
)
```
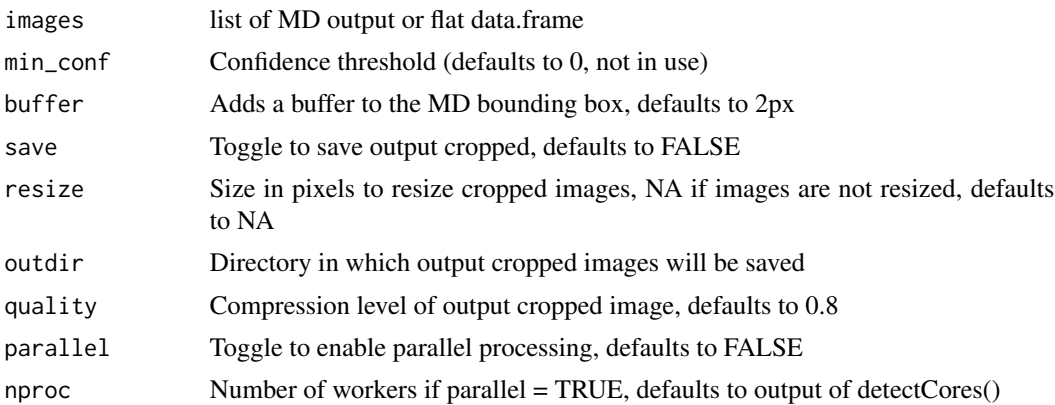

# <span id="page-11-0"></span>Details

A variable crop\_rel\_path in the image list or data.frame can be used to change the path where the crops will be stored.

The final output path will be the outdir plus the crop\_rel\_path.

#### Value

a flattened dataframe containing crop information

# Examples

```
## Not run:
images <- read_exif(imagedir, tags = c("filename", "directory"), recursive = TRUE)
crops <- extractAllBoxes(images,save=TRUE,out)
```
## End(Not run)

extractBoxesFromFlat *Extract crops from a single image represented by a processed dataframe*

#### Description

Extract crops from a single image represented by a processed dataframe

#### Usage

```
extractBoxesFromFlat(
  image,
 min\_conf = 0,
 buffer = 0,
  save = TRUE,resize = NA,
 outdir = ",
  quality = 0.8)
```
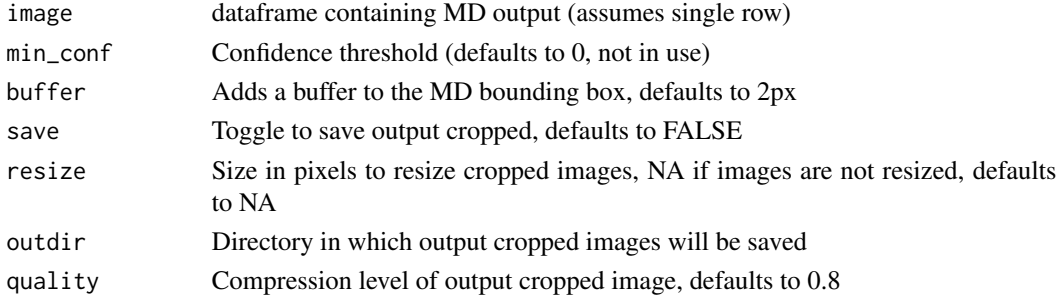

# <span id="page-12-0"></span>Details

A variable crop\_rel\_path in the image list can be used to change the path where the crops will be stored.

The final output path will be the outdir plus the crop\_rel\_path.

# Value

A dataframe containing image and crop paths

# Examples

```
## Not run:
crops <- extractBoxesFromFlat(mdresflat[1, ], save = TRUE, out)
## End(Not run)
```
extractBoxesFromMD *Extract bounding boxes for a single image and save as new images*

# Description

Requires the unflattened raw MD output

#### Usage

```
extractBoxesFromMD(
  image,
 min\_conf = 0,
 buffer = 0,
  return.crops = FALSE,
  save = FALSE,resize = NA,
 outdir = ",
  quality = 0.8\lambda
```
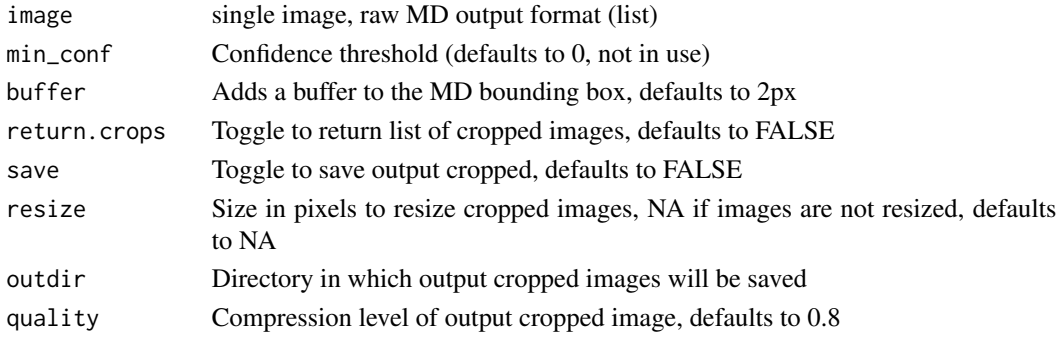

#### Details

A variable crop\_rel\_path in the image list can be used to change the path where the crops will be stored.

The final output path will be the outdir plus the crop\_rel\_path.

# Value

a flattened data.frame containing crop information

#### Examples

```
## Not run:
images <- read_exif(imagedir, tags = c("filename","directory"), recursive = TRUE)
crops <- extractBoxesFromMD(images[1, ], return.crops = TRUE, save = TRUE)
```
## End(Not run)

getAnimals *Return a dataframe of only MD animals*

# Description

Return a dataframe of only MD animals

#### Usage

getAnimals(manifest)

#### Arguments

manifest all megadetector frames

# Value

animal frames classified by MD

#### Examples

```
## Not run:
animals <- getAnimals(imagesall)
```
<span id="page-13-0"></span>

<span id="page-14-0"></span>

Return MD empty, vehicle and human images in a dataframe

# Usage

```
getEmpty(manifest)
```
#### Arguments

manifest all megadetector frames

#### Value

list of empty/human/vehicle allframes with md classification

#### Examples

```
## Not run:
empty <- getEmpty(imagesall)
```
## End(Not run)

```
imageAugmentationColor
```
*Perform image augmentation through random color adjustments on an image/label pair.*

# Description

Performs image augmentation on a image/label pair for training. Uses random brightness,contrast,saturation, and hue.

#### Usage

```
imageAugmentationColor(image, label, rng)
```
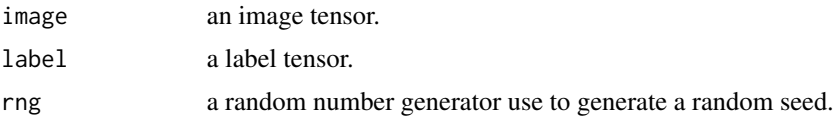

# Value

An image and label tensor.

```
imageAugmentationGeometry
```
*Perform random geometric transformations on an image.*

# Description

Returns a keras model that performs random geometric transformations on an image.

#### Usage

```
imageAugmentationGeometry()
```
# Value

A keras model.

ImageGenerator *Tensorflow data generator that resizes images.*

# Description

Creates an image data generator that resizes images if requested.

# Usage

```
ImageGenerator(
  files,
  resize_height = NULL,
  resize_width = NULL,
  standardize = FALSE,
 batch = 1)
```
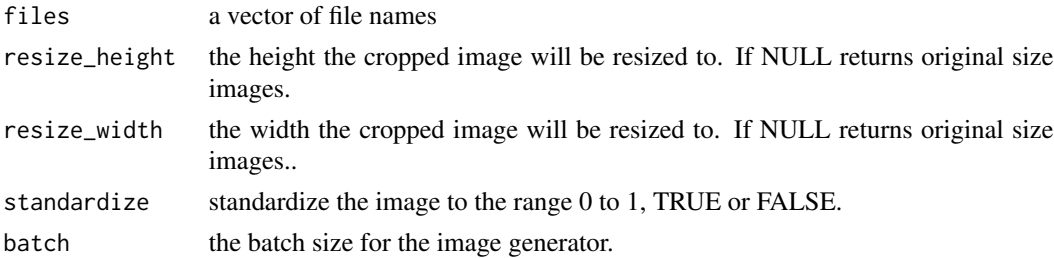

<span id="page-15-0"></span>

# <span id="page-16-0"></span>ImageGeneratorSize 17

# Value

A Tensorflow image data generator.

#### Examples

```
## Not run:
dataset <- ImageGenerator(images, standardize = FALSE, batch = batch)
## End(Not run)
```
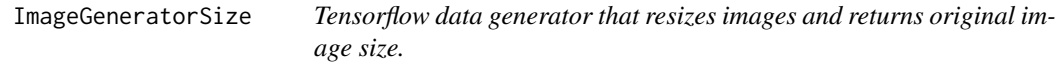

# Description

Creates an image data generator that resizes images if requested and also returns the original images size needed for MegaDetector.

#### Usage

```
ImageGeneratorSize(
  files,
  resize_height = NULL,
  resize_width = NULL,
 pad = FALSE,
  standardize = FALSE,
 batch = 1)
```
#### Arguments

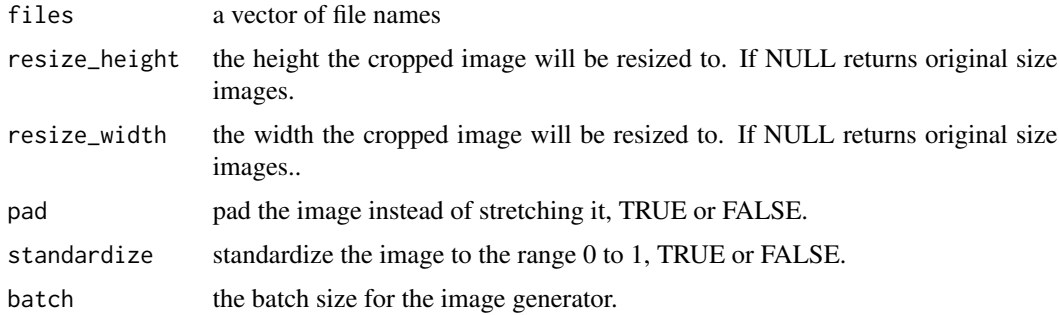

#### Value

A Tensorflow image data generator.

#### Examples

```
## Not run:
dataset <- ImageGenerator(images, standardize = FALSE, batch = batch)
## End(Not run)
```
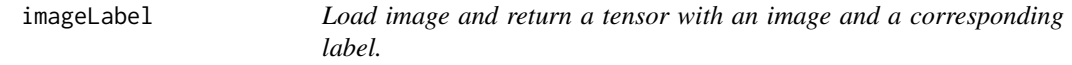

#### Description

Load image and return a tensor with an image and a corresponding label. Internal function to be called by image generator function.

#### Usage

```
imageLabel(data, classes, height = 299, width = 299, standardize = FALSE)
```
#### Arguments

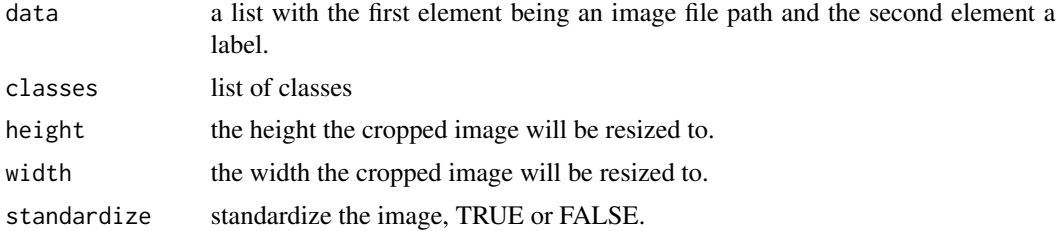

#### Value

An image and label tensor.

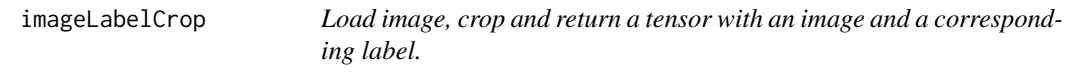

# Description

Load image, crop and return a tensor with an image and a corresponding label. Internal function to be called by image generator function.

#### Usage

```
imageLabelCrop(data, classes, height = 299, width = 299, standardize = FALSE)
```
<span id="page-17-0"></span>

# <span id="page-18-0"></span>imagesFromVideos 19

# Arguments

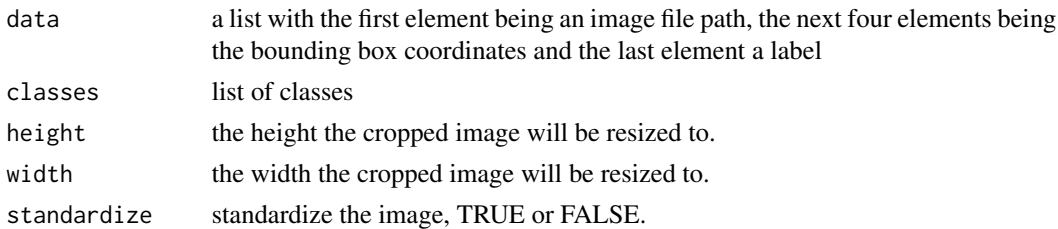

# Value

An image and label tensor.

imagesFromVideos *Extract frames from video for classification*

# Description

This function can take

# Usage

```
imagesFromVideos(
 files,
 outdir = tempfile(),
 outfile = NULL,
 format = "jpg",
  fps = NULL,
  frames = NULL,
 parallel = FALSE,
 workers = 1,
 checkpoint = 1000\mathcal{L}
```
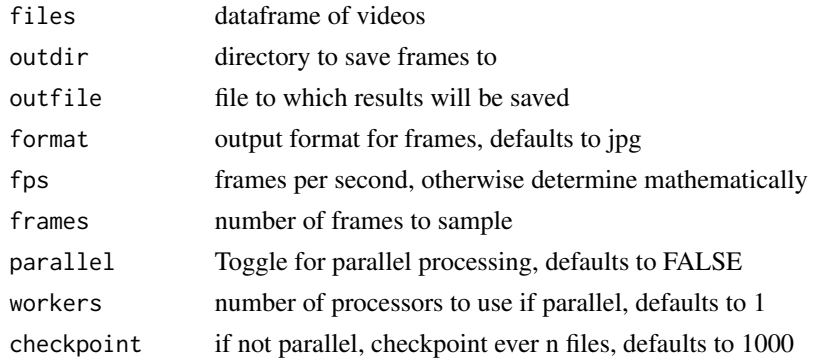

# Value

dataframe of still frames for each video

# Examples

```
## Not run:
frames <- imagesFromVideos(videos, outdir = "C:\\Users\\usr\\Videos\\", frames = 5)
## End(Not run)
```
# loadData *Load .csv or .Rdata file*

# Description

Load .csv or .Rdata file

# Usage

loadData(file)

# Arguments

file the full path of the file to load

#### Value

data extracted from the file

# Examples

```
## Not run:
 loadData("path/to/newfile.csv")
```
<span id="page-19-0"></span>

<span id="page-20-0"></span>

Load an image and return the full size an image tensor. Internal function to be called by image generator function.

#### Usage

```
loadImage(file, standardize = FALSE)
```
#### Arguments

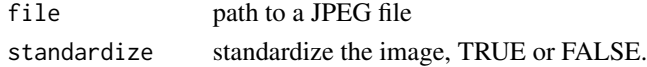

#### Value

An image tensor.

loadImageResize *Load and resize an image and return an image tensor.*

# Description

Load and resize an image and return an image tensor. Internal function to be called by image generator function.

#### Usage

```
loadImageResize(
  file,
  height = 299,
 width = 299,
  pad = FALSE,
  standardize = FALSE
)
```
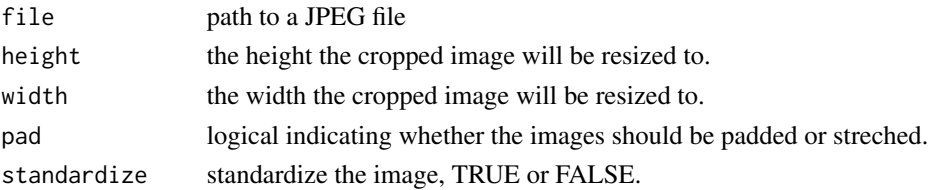

# <span id="page-21-0"></span>Value

An image tensor.

loadImageResizeCrop *Load, resize and crop an image and return an image tensor.*

# Description

Load a JPEG image and crop it to a bounding box. Internal function to be called by image generator function.

#### Usage

```
loadImageResizeCrop(data, height = 299, width = 299, standardize = FALSE)
```
#### Arguments

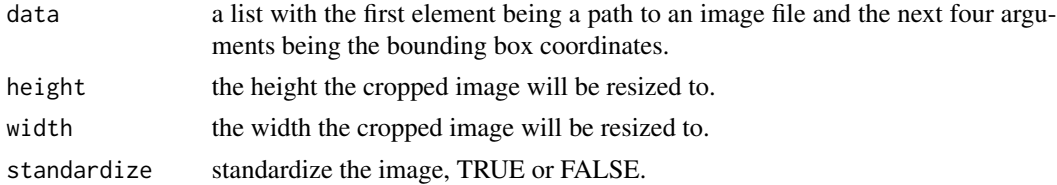

#### Value

A Tensorflow image data generator.

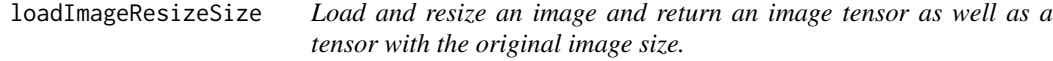

# Description

Load and resize an image and return an image tensor as well as a tensor with the original image size. Internal function to be called by image generator function.

#### Usage

```
loadImageResizeSize(
  file,
  height = 299,
  width = 299,
  pad = FALSE,
  standardize = FALSE
\mathcal{E}
```
# <span id="page-22-0"></span>loadMDModel 23

# Arguments

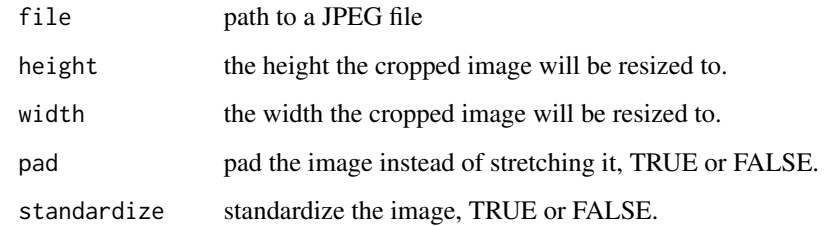

# Value

An image tensor.

loadMDModel *Load MegaDetector model file from directory or file*

# Description

Load MegaDetector model file from directory or file

# Usage

```
loadMDModel(modelfile)
```
# Arguments

modelfile .pb file or directory obtained from megaDetector

#### Value

a tfsession containing the MD model

# Examples

```
## Not run:
mdmodel <- "megadetector_v4.1.pb"
mdsession <- loadMDModel(mdmodel)
```
<span id="page-23-0"></span>

parse MD results into a simple dataframe

#### Usage

```
parseMD(mdresults, manifest = NULL, outfile = NULL)
```
# Arguments

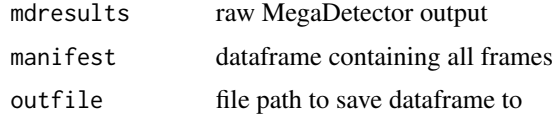

# Value

original dataframe including md results

# Examples

```
## Not run:
mdresults <- parseMD(mdres)
```
## End(Not run)

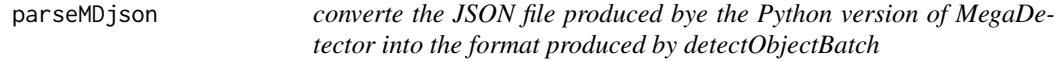

# Description

converte the JSON file produced bye the Python version of MegaDetector into the format produced by detectObjectBatch

#### Usage

parseMDjson(json)

# Arguments

json json data in a list format

#### <span id="page-24-0"></span>plotBoxes 25

# Value

a list of MegaDetector results

# Examples

```
## Not run:
mdresults <- parseMDjson(json)
```
## End(Not run)

# plotBoxes *Plot bounding boxes on image from md results*

#### Description

Plot bounding boxes on image from md results

# Usage

```
plotBoxes(image, label = FALSE, minconf = 0)
```
# Arguments

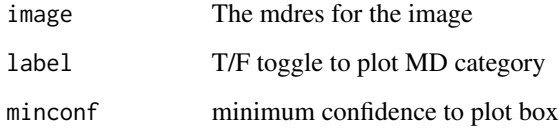

#### Value

no return value, produces bounding box in plot panel

# Examples

```
## Not run:
mdres <- classifyImageMD(mdsession, images$FilePath[30000])
plotBoxes(mdres, minconf = 0.5)
```
<span id="page-25-0"></span>

Classifies Crops Using Specified Models

# Usage

```
predictSpecies(
  input,
 model,
 resize = 456,
  standardize = FALSE,
 batch = 1,
 workers = 1
)
```
# Arguments

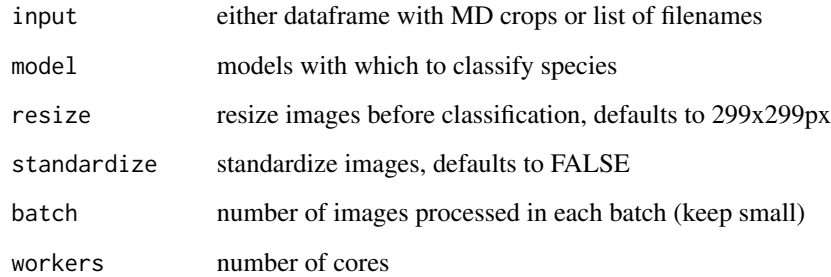

# Value

a matrix of likelihoods for each class for each image

# Examples

```
## Not run:
pred <- classifySpecies(imagesallanimal, paste0(modelfile, ".h5"),
                      resize = 456, standardize = FALSE, batch_size = 64, workers = 8)
```
<span id="page-26-0"></span>

Returns a list with the standard MD output format. Used for batch processing

# Usage

processYOLO5(n, boxes, classes, scores, selection, batch)

# Arguments

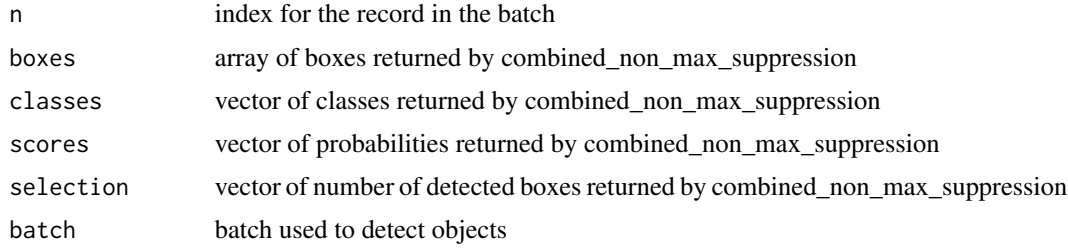

#### Value

a list of MD bounding boxes, classes, and confidence for the image

resizePad *Resize an image with padding*

# Description

Resize an image with padding

# Usage

resizePad(img, size = 256)

# Arguments

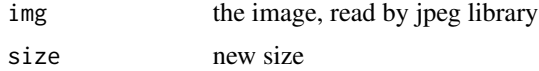

#### Value

returns resized jpeg image

#### Examples

```
## Not run:
crop <- resizePad(cropped_image_path,256)
```
## End(Not run)

#### saveData *Save Data to Given File*

#### Description

Save Data to Given File

#### Usage

saveData(data, outfile, prompt = TRUE)

#### Arguments

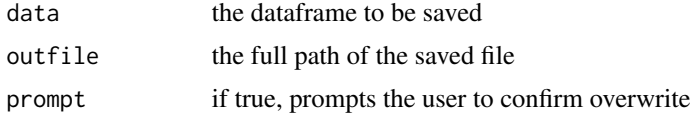

#### Value

none

# Examples

```
## Not run:
saveData(files,"path/to/newfile.csv")
```
## End(Not run)

sequenceClassification

*Leverage sequences to classify images*

# Description

This function applies image classifications at a sequence level by leveraging information from multiple images. A sequence is defined as all images at the same camera/station where the time between consecutive images is  $\le$ =maxdiff. This can improve classification accuracy, but assumes that only one species is present in each sequence. If you regularly expect multiple species to occur in an image or sequence don't use this function.

<span id="page-27-0"></span>

sequenceClassification 29

# Usage

```
sequenceClassification(
  animals,
  empty = NULL,
 predictions,
  classes,
  emptyclass = "",
  stationcolumn,
  sortcolumns = NULL,
 maxdiff = 60
```

```
)
```
#### Arguments

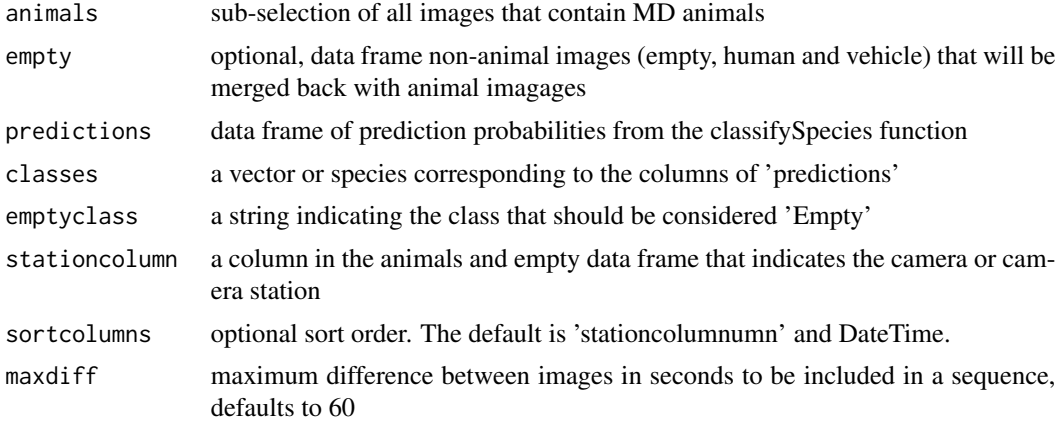

# Details

This function retains "Empty" classification even if other images within the sequence are predicted to contain animals. Classification confidence is weighted by MD confidence.

#### Value

data frame with predictions and confidence values for animals and empty images

#### Examples

```
## Not run:
predictions <-classifyCropsSpecies(images,modelfile,resize=456)
animals <- allframes[allframes$max_detection_category==1,]
empty <- setEmpty(allframes)
animals <- sequenceClassification(animals, empty, predictions, classes,
                                  emptyclass = "Empty",
                                  stationcolumnumn="StationID", maxdiff=60)
```
<span id="page-29-0"></span>

Set Working Directory and Save File Global Variables

# Usage

```
setupDirectory(workingdir, pkg.env)
```
# Arguments

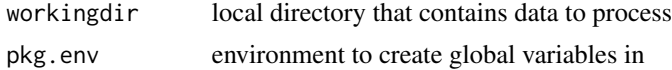

# Value

None

# Examples

## Not run: setupDirectory(/home/kyra/animl/examples)

## End(Not run)

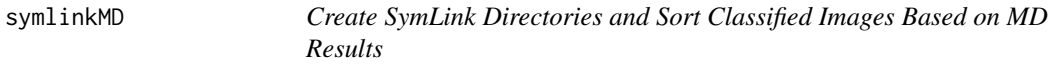

# Description

Create SymLink Directories and Sort Classified Images Based on MD Results

#### Usage

```
symlinkMD(manifest, linkdir, outfile = NULL, copy = FALSE)
```
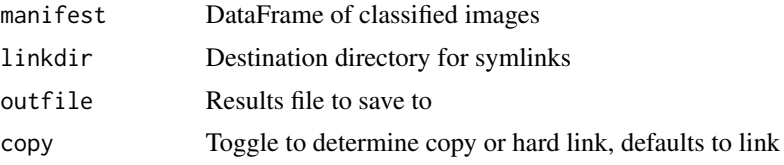

# <span id="page-30-0"></span>symlinkSpecies 31

# Value

manifest with added link columns

# Examples

```
## Not run:
symlinkMD(manifest, linkdir)
```
## End(Not run)

symlinkSpecies *Create SymLink Directories and Sort Classified Images*

# Description

Create SymLink Directories and Sort Classified Images

#### Usage

```
symlinkSpecies(manifest, linkdir, threshold = 0, outfile = NULL, copy = FALSE)
```
# Arguments

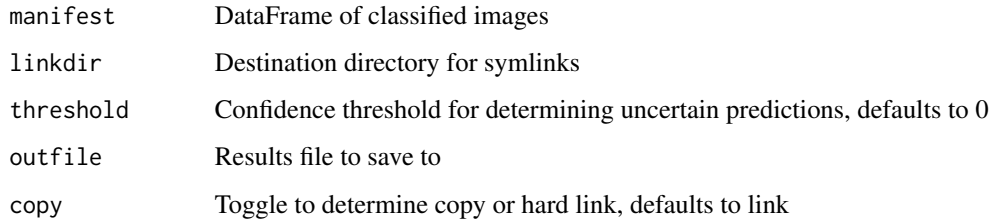

# Value

manifest with added link columns

# Examples

```
## Not run:
manifest <- symlinkSpecies(manifest, linkdir)
```
<span id="page-31-0"></span>

Remove Symlinks

#### Usage

symUnlink(manifest)

# Arguments

manifest DataFrame of classified images

#### Value

manifest without link column

# Examples

```
## Not run:
symlinkMD(manifest, linkdir)
```
## End(Not run)

testMD *Select a Random Image and Run Through MegaDetector*

# Description

Select a Random Image and Run Through MegaDetector

# Usage

```
testMD(input, mdsession, mdversion = 5, minconf = 0)
```
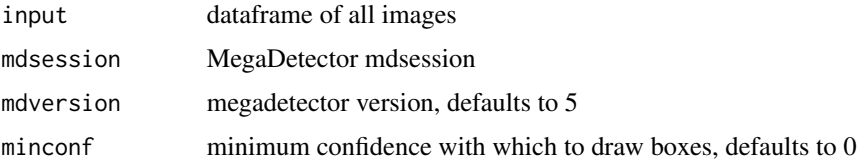

# <span id="page-32-0"></span>updateResults 33

# Value

Null, plots box on image

# Examples

```
## Not run:
testMD(input, mdsession)
```
## End(Not run)

updateResults *Title*

# Description

Title

# Usage

updateResults(resultsfile, linkdir)

# Arguments

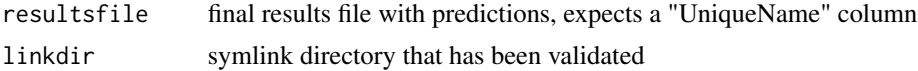

# Value

dataframe with new "Species" column that contains the verifed species

# Examples

```
## Not run:
results <- updateResults(resultsfile, linkdir)
```
# <span id="page-33-0"></span>Index

animl, [2](#page-1-0) applyPredictions, [3](#page-2-0) bestGuess, [4](#page-3-0) buildFileManifest, [5](#page-4-0) checkFile, [6](#page-5-0) convertCoordinates, [6](#page-5-0) cropImageGenerator, [7](#page-6-0) cropImageTrainGenerator, [8](#page-7-0) detectObject, [9](#page-8-0) detectObjectBatch, [10](#page-9-0) extractBoxes, [11](#page-10-0) extractBoxesFromFlat, [12](#page-11-0) extractBoxesFromMD, [13](#page-12-0) getAnimals, [14](#page-13-0) getEmpty, [15](#page-14-0) imageAugmentationColor, [15](#page-14-0) imageAugmentationGeometry, [16](#page-15-0) ImageGenerator, [16](#page-15-0) ImageGeneratorSize, [17](#page-16-0) imageLabel, [18](#page-17-0) imageLabelCrop, [18](#page-17-0) imagesFromVideos, [19](#page-18-0) loadData, [20](#page-19-0) loadImage, [21](#page-20-0) loadImageResize, [21](#page-20-0) loadImageResizeCrop, [22](#page-21-0) loadImageResizeSize, [22](#page-21-0) loadMDModel, [23](#page-22-0)

parseMD, [24](#page-23-0) parseMDjson, [24](#page-23-0) plotBoxes, [25](#page-24-0) predictSpecies, [26](#page-25-0) processYOLO5, [27](#page-26-0)

resizePad, [27](#page-26-0)

saveData, [28](#page-27-0) sequenceClassification, [28](#page-27-0) setupDirectory, [30](#page-29-0) symlinkMD, [30](#page-29-0) symlinkSpecies, [31](#page-30-0) symUnlink, [32](#page-31-0)

testMD, [32](#page-31-0)

updateResults, [33](#page-32-0)